How To Restore Dell Desktop [Windows](http://documents.westpecos.com/to.php?q=How To Restore Dell Desktop Windows Vista To Factory Settings) Vista To Factory Settings >[>>>CLICK](http://documents.westpecos.com/to.php?q=How To Restore Dell Desktop Windows Vista To Factory Settings) HERE<<<

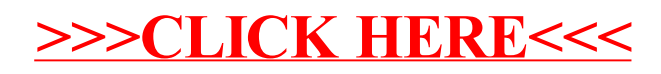